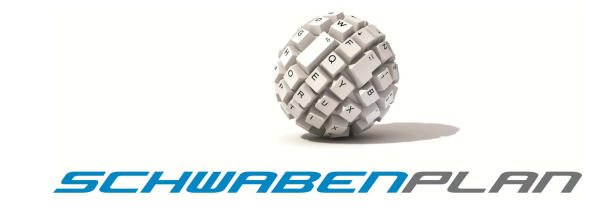

## **Die Option-Anweisungen**

Welche Fehler zur Entwurfszeit angezeigt werden, hängt auch davon ab, welche *Option*-Anweisungen für den aktuellen Code gelten. Diese legen bestimmte Kompilierungsoptionen fest und geben die grundlegenden Regeln für nachfolgenden Code vor. Zwei davon sind besonders wichtig:

- **Option Explicit**
- **Option Strict**

Diese Anweisungen müssen oder können auf *On* oder *Off* gesetzt werden. Sie müssen am Anfang des Codes – noch vor einer eventuellen *Imports*-Anweisung – eingegeben werden.

- *Option Explicit On* stellt sicher, dass die Variablen korrekt deklariert und anschließend in der richtigen Schreibweise angeben werden. Beispielsweise werden die Verwendung einer nicht deklarierten Variablen bereits im Entwurf als Fehler angezeigt. Dies kann durch die Eingabe der Anweisung *Option Explicit Off* an den Anfang des Programms verhindert werden. Eine solche Vorgehensweise ist aber nicht empfehlenswert: Ist eine nicht deklarierte Variable im Code enthalten, tritt ein Fehler bei der Kompilierung auf.
- *Option Strict* hilft bei der Vermeidung von logischen Fehlern und Datenverlusten, die auftreten können, wenn Sie Variablen einen konkreten Wert zuweisen, der nicht in dem in der Deklaration festgelegten Typ entspricht. Eine solche automatische Umwandlung kann natürlich zu unerwarteten Ergebnissen im Code führen. Wenn vermieden werden soll, das Visual Basic 2005 automatisch Datentypen umwandelt, kann die strenge Typenüberwachung eingeschaltet werden, indem der Befehl *Option Strict On* in den oberen Bereich der Daten eingefügt wird. In einem solchen Fall wird der Versuch der Zuweisung eines Werts, der nicht der Deklaration entspricht, bereits beim Entwurf als Fehler gemeldet.

Beide Option-Anweisungen sind optional. Werden im allgemeinen Deklarationsbereich keine Direktiven angegeben, gelten die Standardeinstellungen der Entwicklungsumgebung. Die Standard-Einstellungen sind:

- > Option Explicit On
- > Option Strict Off

Es ist zu empfehlen dass diese Einstellungen beibehalten werden, solange man sich über die möglichen Auswirkungen einer eventuellen Änderung noch nicht vollständig im Klaren ist.